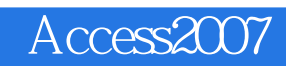

- 13 ISBN 9787113087241
- 10 ISBN 7113087248

出版时间:2008-6

页数:335

版权说明:本站所提供下载的PDF图书仅提供预览和简介以及在线试读,请支持正版图书。

www.tushu000.com

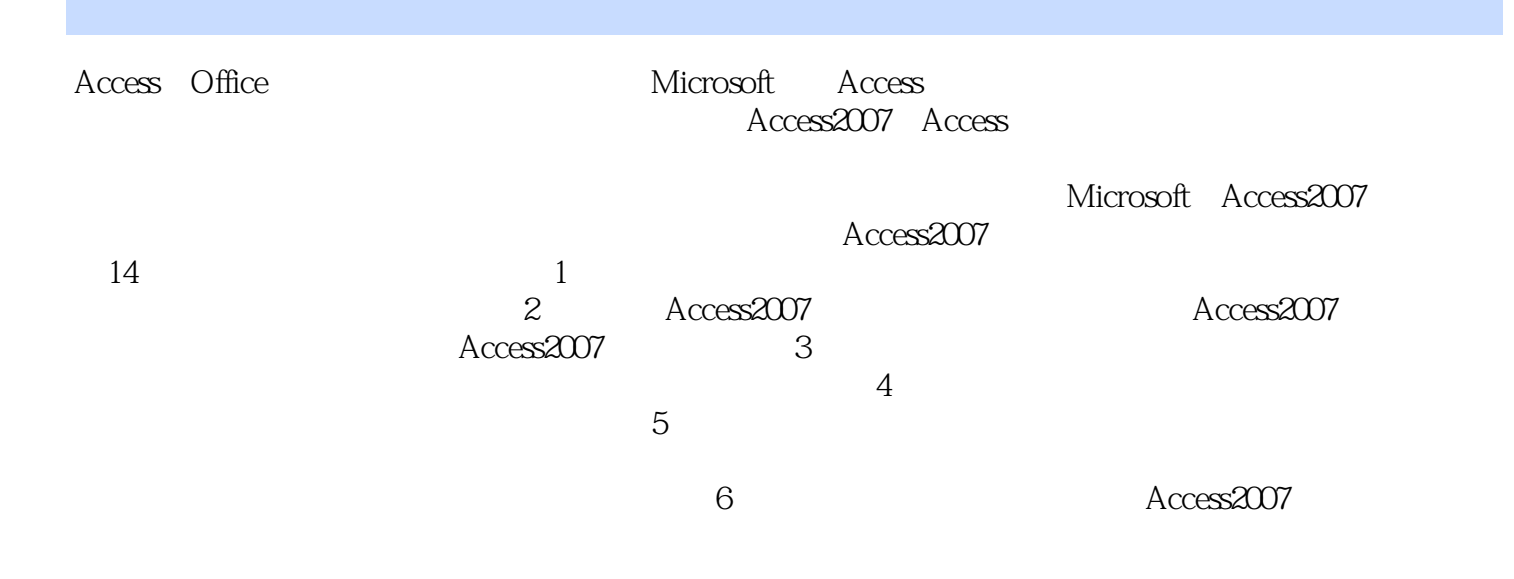

Offece 2007 · Access 2007 Access 2007

Access 2007

Offece 2007<br>  $\cdot$  Access 2007 Access 2007 Offece 2007 · Access 2007 可作为Microsoft Access数据库初级读者的自学教程,也适合有一定Access经验的各类计算机应用人员使

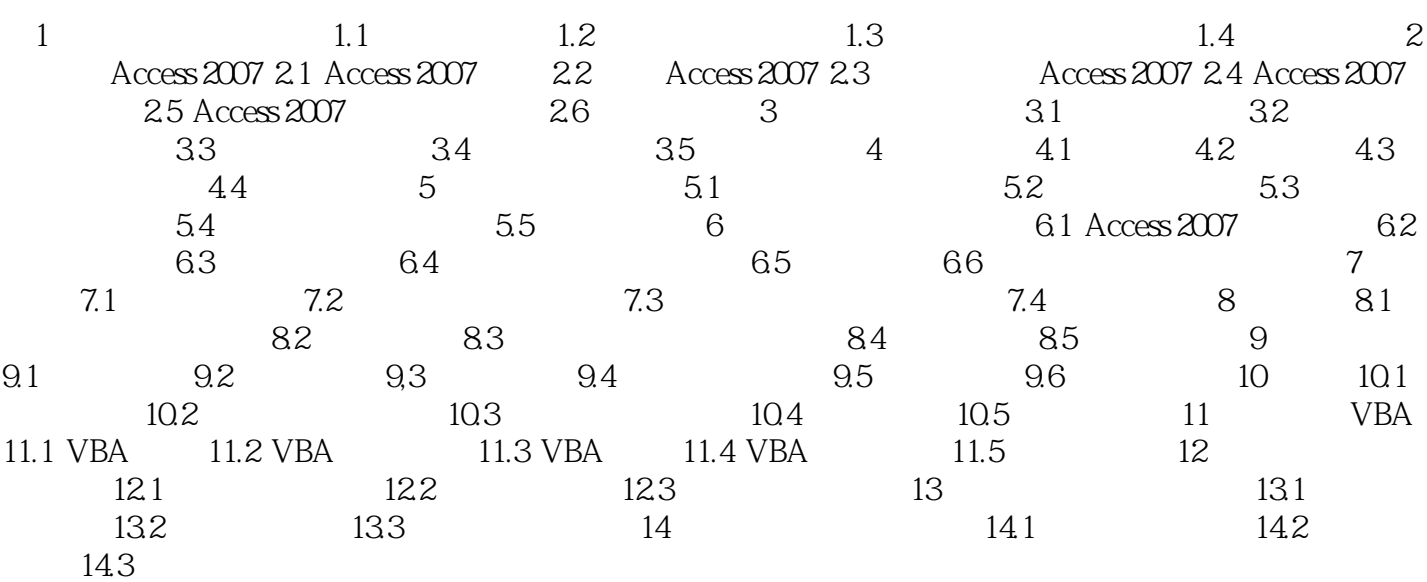

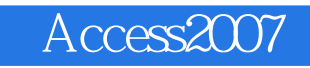

 $1$   $20$   $60$  $\%$ 

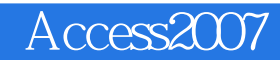

Offece 2007 · Access 2007

 $\Lambda$ ccess 2007

Office 2007

Offece 2007 · Access 2007

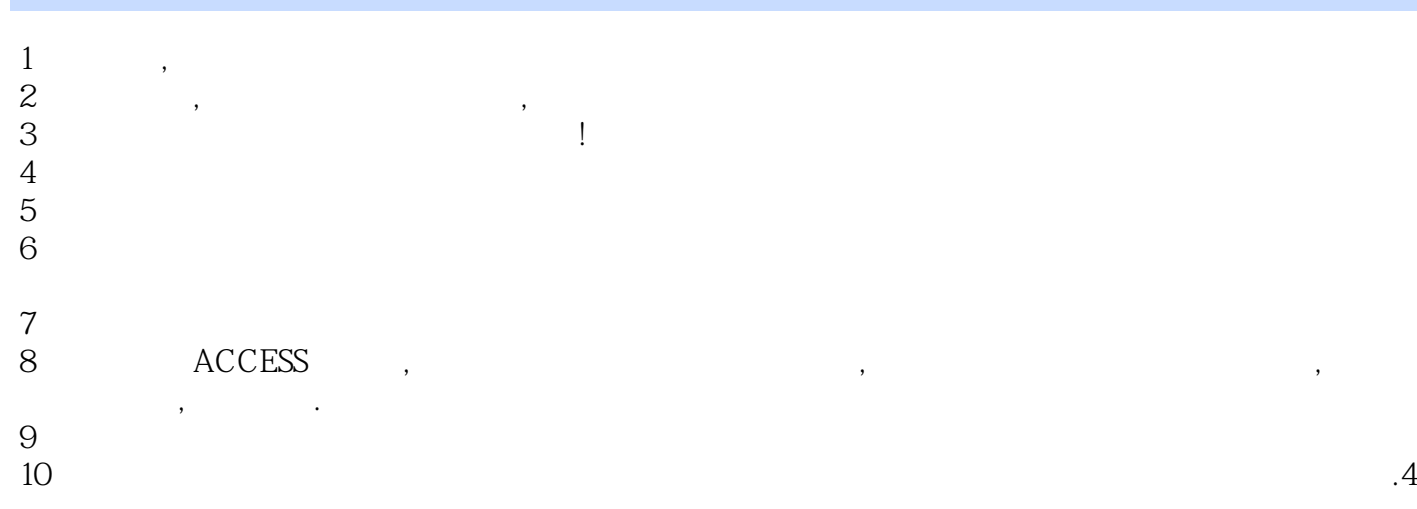

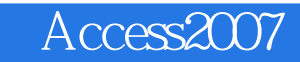

本站所提供下载的PDF图书仅提供预览和简介,请支持正版图书。

:www.tushu000.com